#### Manual entry of Accounts & Products

| Enter Customers     |                         |                    |               |              |         |              |   |
|---------------------|-------------------------|--------------------|---------------|--------------|---------|--------------|---|
| Customers Split G   | 1                       | 1                  |               | 1            |         |              | ( |
|                     | ⊽ Name ⊽                | Address ⊽          | Address 2 🛛   | City         | ⊽ State | ▼ Zip Code ⊽ |   |
| 0000002             |                         |                    |               |              |         | 0            | Y |
| 0000100             | 2008 Dodge Caravan SE   | Main Office        | IT            | Fort Dodge   | IA      | 50502        | Y |
| 0000101             | 2008 CHEVY VAN ELEC     | 1GCCG25C98116      | UTILITY VAN   | FORT DODGE   | IA      | 50501        | Y |
| 0000102             | 2000 KAWASAKI           | 4X4 4 WHEELER      |               | FORT DODGE   | IA      | 50501        | Y |
| 0000103             | 1998 YACHT CLUB TRAILER | FOR 4×4            | 4H1021319W023 | Moorland     | IA      | 50566        | Y |
| 0000104             | Ford pickup 2010        | 1FTNF2B5AEA18      |               | Duncombe     | IA      | 99999        | Y |
| 0000105             | 2007 Ext Cab Chevy      | 1GCHC29K47E55      | maintance 2WD | Fort Dodge   | IA      | 50501        | Y |
| 0000106             | Ford Pickup 2010        | 1F6NF2B50AEA1      |               | Vincent      | IA      | 50594        | N |
| £ 0000005           | Pat Olmstead 50/50      | 1208 Meadow Lan    |               | Webster City | IA      | 50595        | у |
| ŧ                   |                         |                    |               |              |         |              | Y |
| Enter Customer Info |                         |                    |               |              |         |              |   |
| Customer Number     | er:                     | City:              |               | ]            |         |              |   |
| Customer Name       |                         | State:             |               | ]            |         |              |   |
| Address 1:          |                         | ZipCode:           |               |              |         |              |   |
| Address 2:          |                         | Has Credit (Y or N | 4): Y         |              |         |              |   |
|                     | Cancel                  |                    |               |              |         |              |   |
|                     |                         |                    |               |              |         |              |   |
|                     |                         |                    |               |              |         |              |   |
|                     |                         |                    |               |              |         |              |   |
|                     |                         |                    |               |              |         |              |   |
| Add Custome         | ars                     |                    |               |              |         |              |   |
| Susteme             |                         |                    |               |              |         |              |   |
| Save Customers      |                         |                    |               |              |         |              |   |
| Save Lustomers      | rie                     |                    |               |              |         |              |   |

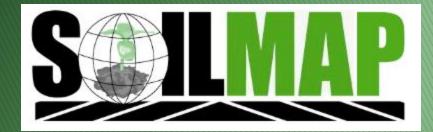

## How to

#### Company Database Select Account & Product Entry

| 👗 SoilMap                   |                           |
|-----------------------------|---------------------------|
| Settings <u>H</u> elp       |                           |
| Master Database 🕨           |                           |
| Company Database 🕨          | Account and Product Entry |
| Admin Utilities             | Address Book              |
| Company GrowMor             | Acre Constraints          |
| Decision Maker ARNDT, MARVI | Blenders 🕨                |
| MAPS Code Farm Na           | Crops                     |
| CFD30SW3 HOME FARM          | Chemical 🕨                |
|                             | Control 4.1               |
|                             | DM Templates              |
|                             | Export                    |
|                             | Fertilizer 🕨              |
|                             | Load Sheet Display        |
|                             | Locations                 |
|                             | Map Display Settings      |
|                             | Mappers                   |
|                             | Planning Templates        |
|                             | Product Rec Templates     |
|                             | Salesman                  |
|                             | Services •                |
|                             | View Loyalty Info         |
|                             | View Shared Blend Sheets  |
|                             | VRA Equations             |

# **Account & Product Entry Form**

|                   | Enter Customer                    | and Products           |                 |                |               |       |              |               |
|-------------------|-----------------------------------|------------------------|-----------------|----------------|---------------|-------|--------------|---------------|
|                   | Customers Split (                 | iroups Products        | Z Address ⊽     | Address 2 ⊽    | City 🗸        | State | ▼ Zip Code ⊽ | 'Has Credit ⊽ |
|                   | 100000                            | HOUSE LAVERN R         | 13706 COUNTY 1  | Address 2 🔮    |               | MN    | 55975        |               |
|                   | # 100000                          | BALLINGER FARM EST OZR | 360 RALEIGH RD  | %LOIS HOEFT    | JACKSONVILLE  | FL    | 32225        | Y             |
|                   |                                   |                        | 7230 54TH ST SE | ALUIS HUEFT    | ROCHESTER     | MN    | 55904        | Y             |
| Customers, Sp     | ustomers, Split Groups & Products |                        | % TOM HOWARD    | 14570 150TH ST | SPRING VALLEY | MN    | 55975        | T<br>Y        |
| will be displayed | ed at the t                       | .op                    | % TUM HUWARD    | 14970 1901H ST |               |       |              |               |
|                   |                                   | •                      |                 |                |               | MN    | 55976        | Y             |
|                   | aaa ia a b                        |                        | 20778 ST HWY 63 |                | SPRING VALLEY |       | 55975        | Y             |
| Each one of th    |                                   |                        | 10275 COUNTY 2  |                | SPRING VALLEY | MN    | 55975        | Y             |
|                   | 100330                            |                        | 25236 320TH ST  |                | CHATFIELD     | MN    | 55923        | Y             |
|                   | <b>101000</b>                     | HRSTKA DON             | 17490 CO RD 2   |                | CHATFIELD     | MN    | 55923        | Y             |
|                   | <b>i</b> 101015                   | HRSTKA STEVE           | 417 WINONA ST   |                | CHATFIELD     | MN    | 55923        | Y             |
|                   | ± 101200                          | HUEMANN MAYNARD & LIN  | 11311 65TH ST N |                | ELGIN         | MN    | 55932        | Y             |
|                   | # 10130                           | BALLSTADT ROGER        | 20129 410TH ST  |                | GOODHUE       | MN    | 55927        | Y             |
|                   | E 101370                          | HUISKEN KURT           | 625 50TH AVE    |                | CHANDLER      | MN    | 56122        | Y             |
|                   | £ 101400                          | HULSHIZER JOEL         | 24987 EAGLE RD  |                | SAINT CHARLES | MN    | 55972        | Y             |
|                   | <b>ii</b> 10150                   | BALOW DAVID E          | 65878 CO RD 2   |                | LAKE CITY     | MN    | 55041        | Y             |
|                   | £ 101590                          | HUNTINGTON ROBERT      | 30745 US HWY 5  |                | CHATFIELD     | MN    | 55923        | Y             |
|                   | £ 101750                          | HUPER ELLSWORTH        | 1005 SUDEN CIR  |                | CHATFIELD     | MN    | 55923        | Y             |
|                   | £ 101900                          | HUPER MARK             | 31757 COUNTY 1  |                | CHATFIELD     | MN    | 55923        | Y             |
|                   | ii 10200                          | BAMLET GENE            | 26488 720TH ST  |                | HAYFIELD      | MN    | 55940        | Y             |
|                   | Add Custom                        |                        |                 |                |               |       |              |               |

## Customers/Split Groups/Products

- Customers for editing/entering single accounts.
- Split Groups for editing/entering split groups using customers and split members.
- Products for editing/entering chemicals, fertilizers and services.

#### Customers

|                                                                                                    | [                      | ers and Products            |                      |            |               |         |              |              |
|----------------------------------------------------------------------------------------------------|------------------------|-----------------------------|----------------------|------------|---------------|---------|--------------|--------------|
|                                                                                                    | Customers Sp<br>Number | lit Groups Products  ▼ Name | ∀ Address      ∇     | Address2 ⊽ | City ⊽        | State 🗸 | Zip Code 🛛 🗸 | Has Credit ⊽ |
|                                                                                                    | <b>100000</b>          | HOUSE LAVERN R              | 13706 COUNTY 1       |            | SPRING VALLEY | MN      | 55975        | Y            |
|                                                                                                    | iií 10050              | BALLINGER FARM EST O        | ZR 360 RALEIGH RD %L | OIS HOEFT  | JACKSONVILLE  | FL      | 32225        | Y            |
| -Displays exist                                                                                         | ina recor              | ds                          | ROCHESTER            | MN         | 55904         | Y       |              |              |
| • •                                                                                                    |                        |                             | SPRING VALLEY        | MN         | 55975         | Y       |              |              |
| Existing records can be edited by clicking on any cell<br>Any text displayed in red is a required field |                        |                             |                      |            |               | MN      | 55976        | Y            |
| -Any text disp                                                                                          | layed in r             | ed is a require             | ed field             |            | SPRING VALLEY | MN      | 55975        | Y            |
|                                                                                                    |                        |                             |                      |            | SPRING VALLEY | MN      | 55975        | Y            |
| To add a new                                                                                            | custome                | r •                         |                      |            | CHATFIELD     | MN      | 55923        | Y            |
|                                                                                                    |                        |                             |                      |            | CHATFIELD     | MN      | 55923        | Y            |
| Click the custo                                                                                         |                        | tton                        |                      |            | CHATFIELD     | MN      | 55923        | Y            |
| Fill in informat                                                                                        | tion                   |                             |                      |            | ELGIN         | MN      | 55932        | Y            |
| Press OK                                                                                                |                        |                             |                      |            | GOODHUE       | MN      | 55927        | Y            |
|                                                                                                    | rc filo mu             | ist be pressed              | when compl           | atad       | CHANDLER      | MN      | 56122        | Y            |
| Save custome                                                                                            |                        | ist be presseu              | when compi           | eleu       | SAINT CHARLES | MN      | 55972        | Y            |
|                                                                                                    | <b>i</b> 10150         | BALOW DAVID E               | 65878 CO RD 2        |            | LAKE CITY     | MN      | 55041        | Y            |
|                                                                                                    | <b>101590</b>          | HUNTINGTON ROBERT           | 30745 US HWY 5       |            | CHATFIELD     | MN      | 55923        | Y            |
|                                                                                                    | £ 101750               | HUPER ELLSWORTH             | 1005 SUDEN CIR       |            | CHATFIELD     | MN      | 55923        | Y            |
|                                                                                                    | <b># 101900</b>        | HUPER MARK                  | 31757 COUNTY 1       |            | CHATFIELD     | MN      | 55923        | Y            |
|                                                                                                    | <b>10200</b>           | BAMLET GENE                 | 26488 720TH ST       |            | HAYFIELD      | MN      | 55940        | Y            |
|                                                                                                    | Add Custo              | mers File                   | 74740 000711 07      |            |               |         |              |              |

# Split Groups

|                                                                                | 🗧 Enter Cust                                                        | omers and P           | roducts                                                                                                    |                                                                                                    |          |                                                                                                    |                                                                                                    |                                                                         |  |
|--------------------------------------------------------------------------------|---------------------------------------------------------------------|-----------------------|----------------------------------------------------------------------------------------------------|----------------------------------------------------------------------------------------------------|----------|----------------------------------------------------------------------------------------------------|----------------------------------------------------------------------------------------------------|-------------------------------------------------------------------------|--|
|                                                                                | Customers                                                           | Split Groups          | Products                                                                                                    |                                                                                                    |          |                                                                                                    |                                                                                                    |                                                                         |  |
|                                                                                | - 00215                                                             |                       | <ul> <li>✓ SplitGroupDescription</li> <li>REX/CRAIG HARTWI</li> <li>✓ SplitGroupDescription</li> <li>REX/CRAIG HARTWIG</li> </ul> | Add New Split Group          V       4         G       4         V       SplitSingleAccount       V         0021576       4       4 |          | Split Group Information<br>Split Group Number:<br>Split Description:<br>Current Split Members                                       |                                                                                                    |                                                                         |  |
| -Customers<br>creation<br>-Must have                                           | tab mu<br>unique                                                    | ist be co<br>split gr | an make up a<br>ompleted prior<br>oup number<br>up to go into e                                                                   | to split group                                                                                                    |          | Add Members (Select                                                                                                    | customers to add to abov                                                                                   | e split group)                                                          |  |
| To add a new<br>Click add new<br>Enter split g<br>Select mem<br>Save split fil | ew split<br>roup n<br>bers                                          | group l<br>umber      | outton<br>ssed when con                                                                                                    | npleted                                                                                                    |          | <ul> <li>▶ 0000002</li> <li>0000005</li> <li>0000100</li> <li>0000101</li> <li>0000102</li> <li>0000103</li> <li>0000104</li> </ul> | Pat Olmstead 50/<br>2008 Dodge Cara<br>2008 CHEVY VA<br>2000 KAWASAKI<br>1998 YACHT CL<br>Ford pickup 2010 | 1208 Mead<br>Main Office<br>1GCCG25<br>4X4 4 WHE<br>FOR 4X4<br>1FTNF2B5 |  |
|                                                                                | O1119     O1119     O1119     O1119     O1119     O11120     Save S | 06<br>07<br>01        | HELLICKSON FARM<br>ERNEST HOME PLAC<br>ERICKSON ELA(DUMI<br>FRICKSON (LASK)                                                       |                                                                                                    | <b>•</b> | Add                                                                                                    |                                                                                                    | Clear Selection                                                         |  |

## Products

| N-SERVE 24E<br>N-SERVE 24 B<br>32% POST EME<br>28% POST EME | GAL<br>GAL<br>GAL<br>GAL<br>GAL | Price  V N Y Y Y Y Y Y   | ∎ F O                        | 2 30003<br>0060004<br>0060005                                                                                                    |
|-------------------------------------------------------------|---------------------------------|--------------------------|------------------------------|----------------------------------------------------------------------------------------------------|
| 32% POST EME<br>28% POST EME<br>N-PAK 28 - AS               | GAL<br>GAL<br>GAL               | Y<br>Y                   | E F O                        | 060005                                                                                                    |
| 28% POST EME<br>N-PAK 28 - AS                               | GAL<br>GAL                      | Y                        | II F O                       |                                                                                                    |
| N-PAK 28 - AS                                               | GAL                             |                          |                              | 000010                                                                                                    |
|                                                             |                                 | Y                        |                              | 0000010                                                                                                    |
| PREMIER 90 (C                                               | GAL                             |                          | <b>≣</b> F 0                 | 060020                                                                                                    |
|                                                             |                                 | N                        | E F O                        | 060025                                                                                                    |
|                                                             |                                 | Ν                        | <b>F</b> 0                   | )060030                                                                                                    |
|                                                             |                                 | N                        |                              | 1060040                                                                                                    |
| le                                                          |                                 | N                        |                              | >                                                                                                    |
| o fertilizers                                               | s/services                      | Y                        | Add Ferts                    |                                                                                                    |
|                                                             |                                 | Ν                        |                              |                                                                                                    |
|                                                             |                                 | Ν                        | Services                     |                                                                                                    |
| 2                                                           |                                 | Y                        | Type 🗸 N                     | Number                                                                                                    |
|                                                             | omploted                        | Ν                        |                              | 0001121                                                                                                    |
| ed when c                                                   | ompieted                        | N                        |                              | 0001124                                                                                                    |
|                                                             | GAL                             | Y                        |                              | 0001141                                                                                                    |
|                                                             | GAL                             | Y                        |                              | 0001144                                                                                                    |
| APRON MAXX 3                                                |                                 | N                        |                              | 002121                                                                                                    |
| APRON MAXX 1                                                |                                 | N                        |                              | 002124                                                                                                    |
|                                                             |                                 |                          |                              | 002141                                                                                                    |
|                                                             |                                 |                          |                              | 002144                                                                                                    |
| ACCENT GOLD                                                 | OZ                              | N                        | <u>~</u>                     | >                                                                                                    |
| 4                                                           | ACCENT Q<br>ACCENT              | ACCENT Q OZ<br>ACCENT OZ | ACCENT Q OZ Y<br>ACCENT OZ Y | ACCENT Q OZ Y OLI V OLI V OLI |

#### Information

- Customers (single accounts/split groups) run nightly. Even though you add a customer it will not be available until following day.
- For products, once the file is updated go to corresponding company setting menu to import products (Chemical, Fertilizer, Services)
- Permission based and only one user should be editing these files at a time.